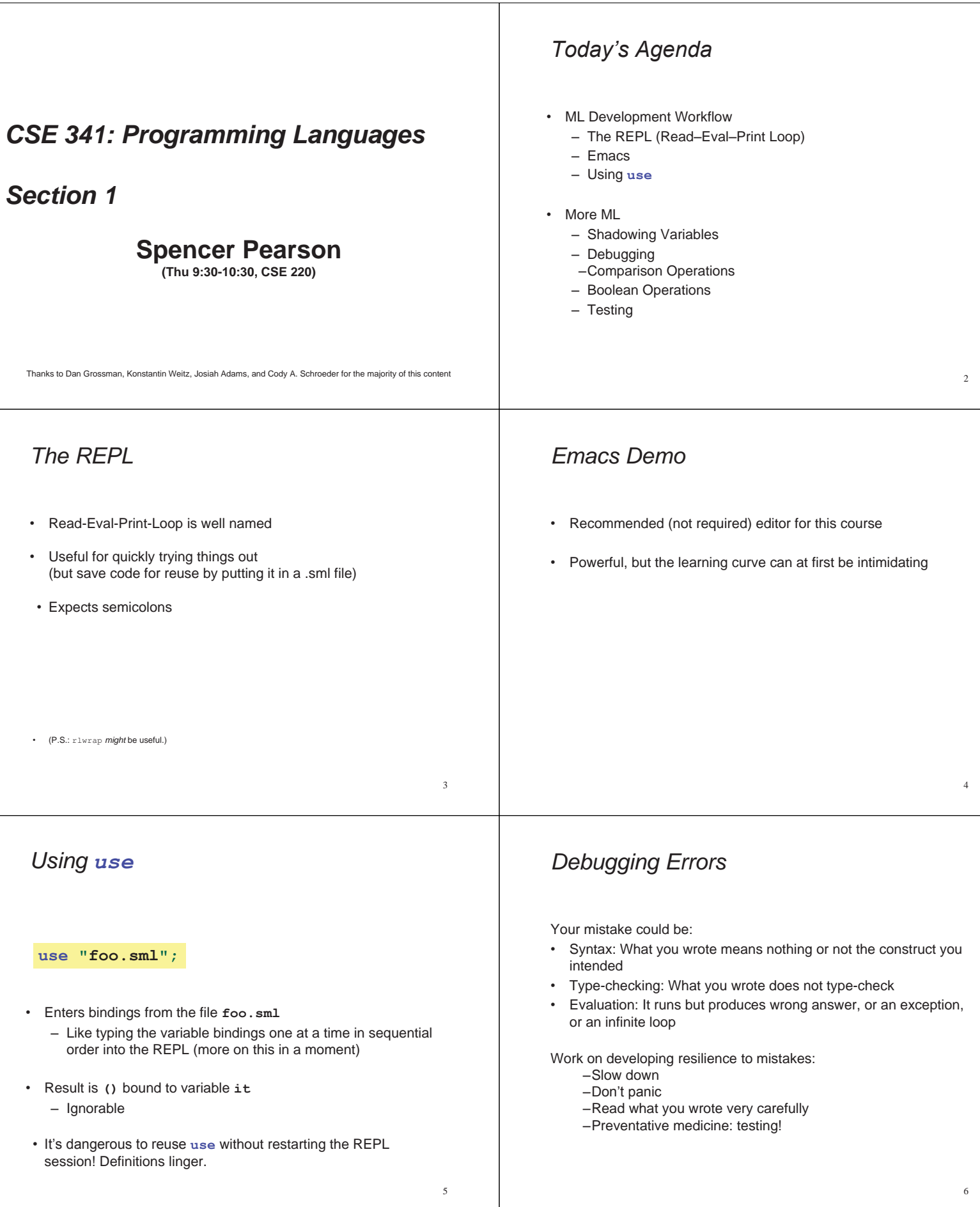

## *Shadowing of Variable Bindings*   $val a = 1;$  (\* a -> 1 \*)  $val b = a$ ; (\* a -> 1, b -> 1 \*)  $val a = 2$ ;  $(* a \rightarrow 2, b \rightarrow 1 (*)$ 7 1. Expressions in variable bindings are evaluated "eagerly" – Before the variable binding "finishes" – Afterwards, the expression producing the value is irrelevant 1. Multiple variable bindings to the same variable name, or "shadowing", is allowed but discouraged – When looking up a variable, ML uses the latest binding by that name in the current environment 1. Remember, there is no way to "assign to" a variable in ML – Can only shadow it in a later environment – After binding, a variable's value is an immutable constant *Try to Avoid Shadowing*  8 • Shadowing can be confusing and is often poor style • Why? Reintroducing variable bindings in the same REPL session may.. – make it seem like *wrong* code is *correct*; or – make it seem like *correct* code is *wrong*. **val x = "Hello World"; val**  $x = 2$ ;  $(*$  is this a type error? \*) val  $res = x * 2$ ;  $(* is this 4 or a type error? *)$ *Using a Shadowed Variable*  Is it ever possible to use a shadowed variable? Yes! And no... It can be possible to uncover a shadowed variable when the latest binding goes out of scope *Use* **use** *Wisely*  • Warning: Variable shadowing makes it dangerous to call **use** more than once without *restarting* the REPL session. • It *may* be fine to repeatedly call **use** in the same REPL session, but unless you know what you're doing, *be safe*! – Ex: loading multiple distinct files (with independent variable

```
val threshold = 10; 
(* threshold -> 10 *) 
fun is_big(x : int) = x > threshold; 
(* threshold \rightarrow 10, is big \rightarrow (function) *)
val threshold = 20; 
(* threshold \rightarrow 20, is big \rightarrow (function) *)
val z = is big 15;
```
## *Comparisons*

For comparing **int** values:

**= <> > < >= <=** 

You might see weird error messages because comparators can be used with some other types too:

- **> < >= <=** can be used with **real**, but not 1 **int** and 1 **real**
- **= <>** can be used with any "equality type" but not with **real**  – Let's not discuss equality types yet

## *Boolean Operations*

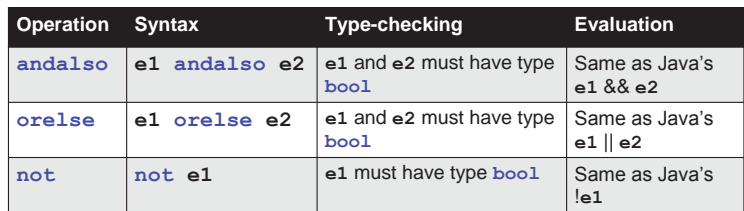

bindings) at the beginning of a session – **use**'s behavior is well-defined, but even expert

• Restart your REPL session before repeated calls to **use** 

programmers can get confused

• **not** is just a pre-defined function, but **andalso** and **orelse** must be built-in operations since they cannot be implemented as a function in ML.

- Why? **andalso** and **orelse** "short-circuit" their evaluation and may not evaluate *both* **e1** and **e2**.
- Be careful to always use **andalso** instead of **and**.
- and is different. We will get back to it later.

9

10

## *Testing*

Write tests for your code!

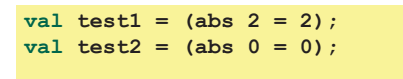